#### **RAQUEL DA SILVA**

#### MAPEAMENTO E ANÁLISE DO USO E OCUPAÇÃO DO SOLO DA SUB-**BACIA DO RIO CHAPECOZINHO-SC**

Trabalho de conclusão de curso de graduação apresentado como requisito para obtenção de grau de Bacharel em Engenharia Ambiental e Sanitária da Universidade Federal da Fronteira Sul.

# Orientadora: Profa. Dra. Deise Regina Lazzarotto

Este trabalho de conclusão de curso foi defendido e aprovado pela banca em: 04 / 42 / 2018

#### **BANCA EXAMINADORA**

Profa. Dra. Delse Regina Lazzarotto - UFFS

Profa. Dra. Aline de' Almeida Mota - UFFS

Prof. Dr. Fernando Grison - UFFS

# **MAPEAMENTO E ANÁLISE DO USO E OCUPAÇÃO DO SOLO DA SUB-BACIA DO RIO CHAPECOZINHO – SC**

Raquel da Silva\* , Deise Regina Lazzarotto (Orientadora)

Resumo: Sabendo-se da importância da cobertura vegetal para a conservação da qualidade e quantidade da água em uma Bacia Hidrográfica, o presente trabalho teve por objetivo elaborar o mapeamento do uso e ocupação do solo da Sub-bacia do Rio Chapecozinho por meio do Método Híbrido, Classificador MaxVer, imagens de satélite Landsat 8, analisando a partir do mapeamento a atual situação do uso e ocupação do solo, bem como comprovar a eficiência do mapeamento através de levantamento fotográfico a campo, associado à coleta de coordenadas geográficas, por meio de GPS. Com os resultados obtidos a partir da classificação das imagens de satélite datadas de 2 de janeiro de 2018, e mapa das formações florestais e ecossistemas associados da área em estudo; conclui-se que a Sub-bacia do Rio Chapecozinho teve 56,08% de suas formações florestais, pertencentes ao bioma Mata Atlântica, suprimidas e substituídas por atividades com potencial degradador ambiental. Analisando-se as classes antropizadas percebe-se que a classe de maior predomínio na Sub-bacia é destinada às culturas permanentes ou temporárias (18,11%), seguida pelas pastagens (17,42%), reflorestamentos (10,42%), solo descoberto (8,37%), e por fim áreas urbanizadas (1,76%). A matriz de confusão gerada por meio da classificação do uso e ocupação do solo da Sub-bacia em estudo apresentou desempenho geral de 97,77% e um Índice Kappa de 97,07%, indicando que a classificação obteve uma excelente exatidão. O estudo a campo realizado entre os dias 10 e 11 de novembro de 2018, apresentou 85% de exatidão entre a classificação e a verificação "in loco".

Palavras-chave: Uso e ocupação do solo. Sub-bacia do Rio Chapecozinho. Classificação. Imagens Landsat 8. Sensoriamento Remoto.

Abstract: Knowing the importance of the vegetation cover for the conservation of the quality and quantity of water in a Hydrographic Basin, the present work had the objective of elaborating the mapping of the use and occupation of the soil of the Chapecozinho River Sub-basin by the Hybrid Method, Classifier MaxVer, satellite images Landsat 8, analyzing from the mapping the current situation of land use and occupation, as well as to prove the efficiency of the mapping through photographic survey to the field, associated to the collection of geographical coordinates, through GPS. With the results obtained from the classification of satellite images dated January 2, 2018 and map of forest formations and associated ecosystems of the study area, tis concluded that the Chapecozinho River Sub-basin had 56.08% of its forest formations, belonging to the Mata Atlântica biome, suppressed and replaced by activities with environmental degradation potential. Analyzing the anthropic classes, it can be seen that the most predominant class in the Sub-basin is for permanent or temporary crops (18.11%), followed by pastures (17.42%), reforestation (10.42%), uncovered soil (8.37%), and finally urbanized areas (1.76%). The confusion matrix generated by the classification of land use and occupation of the Sub-basin under study presented an overall performance of 97.77% and a Kappa Index of 97.07%, it indicating that the classification obtained an excellent accuracy. The field study conducted, between November 10 and 11, 2018, presented 85% accuracy between the classification and the *in-locus* verification.

Keywords: Land use and occupation. Sub-basin of the Chapecozinho River. Ranking. Landsat Images 8. Remote Sensing.

## **INTRODUÇÃO**

A Sub-bacia do Rio Chapecozinho servirá como incremento de abastecimento de água para os municípios catarinenses de Chapecó, Cordilheira Alta, Xaxim e Xanxerê, beneficiando mais de 400.000 (quatrocentos mil) habitantes, devido a estes municípios apresentarem déficit na disponibilidade hídrica nos períodos de estiagem (CASAN, 2013).

Esta sub-bacia encontra-se no bioma Mata Atlântica, um dos biomas mais ricos do planeta, o qual compreende um conjunto de formas florestais, merecendo destaque a Floresta Ombrófila Mista - mata-de-araucária ou pinheiral e Floresta Estacional Decidual, como também ecossistemas associados, destaque-se a Estepe – campos naturais (BRASIL, 2006).

Entretanto, vem sendo ameaçada à extinção nas últimas décadas pelo extensivo desmatamento. Os setores que mais contribuíram para esse desmatamento foram os assentamentos de reforma agrária, a pecuária, especulação imobiliária e reflorestamentos sem planejamento ambiental que fomentam a indústria madeireira e de papel e celulose (SCHÄFFER; PROCHONOW, 2002).

A presença de vegetação na superfície do solo é responsável por diminuir o escoamento superficial favorecendo o abastecimento dos mananciais subterrâneos e consequentemente dos cursos d'água superficiais, por reduzir o impacto das gotas da chuva no solo evitando erosão, reter sedimentos, nutrientes e poluentes químicos e preservar a biodiversidade da fauna e flora (CAMARGOS; SILVA; SOUZA; 2016; TUCCI et al. 2009).

Mostra-se, portanto, evidente a necessidade de preservação da cobertura vegetal do solo, colaborando com a conservação dos recursos hídricos, principalmente no que tange à quantidade e qualidade das águas. Segundo Chelotti (2017) uma importante ferramenta para auxiliar na conservação e preservação dos recursos naturais é a implementação de estudos sobre o uso da terra.

O Geoprocessamento constitui-se num conjunto de tecnologias voltadas à coleta e ao tratamento de informações espaciais para um objetivo específico (MOREIRA, 2011). Dentro deste conceito podem-se destacar duas geotecnologias que quando utilizadas concomitantemente, permitem-nos a extração de uma grande quantidade de informações temáticas acerca de uma área de interesse imageada, o Sistema de Informações Geográficas – SIG e o Sensoriamento Remoto (SALMONA, 2017).

Através do advento dos satélites e consequentemente de seus principais produtos, ou seja, as imagens da superfície terrestre, os estudos ambientais alcançaram grande avanço em termos de qualidade, agilidade e número de informações, viabilizando o monitoramento da ação dos fenômenos naturais ou antrópicos sobre o meio ambiente, possibilitando adotar medidas preventivas ou corretivas quando necessário (SAUSEN, 2010).

Visando a garantia da disponibilidade dos recursos hídricos de um modo sustentável, e considerando a diversidade de interesses dos usuários das águas de uma bacia hidrográfica, mostra-se necessário a adoção de políticas que gerenciem este recurso de modo eficiente (TREVISOL; SCHEIBI, 2011), as quais podem ser melhor realizadas a partir da análise de mapas que retratem fidedignamente a atual situação da Bacia Hidrográfica, como é o caso do seu uso e ocupação do solo, dentre outros aspectos de significativa importância na avaliação hídrica da Bacia. Os mapas, ao contrário de textos, tabelas ou gráficos, são capazes de mostrar diversos temas concomitantemente e integrados, possibilitando rapidez e maior eficácia em sua análise e tomada de decisão.

A compreensão do uso e ocupação do solo, dentre outros, é um fator de relevante importância na análise de uma bacia hidrográfica, sendo que com estes conhecimentos pode-se prevenir inúmeros problemas ambientais (CASAL; ROCCO, 2014) a partir de ações preventivas ou mesmo corretivas, auxiliando na manutenção da qualidade e quantidade de água disponível do curso hídrico. Principalmente sabendo-se que a água constitui-se num elemento essencial à manutenção da vida na Terra, mas que necessita de um cuidado especial, pois mostra-se um recurso cada vez mais escasso nos dias atuais.

Portanto, o resultado deste estudo é uma importante ferramenta para a tomada de decisões no que diz respeito a políticas públicas de conservação do ecossistema regional, a fim de garantir o abastecimento de água às futuras gerações. Por fim, a valoração econômica ambiental se destaca dentre as importantes questões das bases econômicas para o pleno desenvolvimento sustentável da região.

Diante disso, o objetivo deste trabalho é elaborar o mapeamento do uso e ocupação do solo da Sub-bacia do Rio Chapecozinho por meio do Método Híbrido, Classificador MaxVer, e imagens de satélite Landsat 8, analisando a partir do mapeamento a atual situação do uso e ocupação do solo, bem como comprovar a eficiência do mapeamento através de levantamento fotográfico a campo, associado à coleta de coordenadas geográficas por meio de GPS.

## **MATERIAIS E MÉTODOS**

### ÁREA DE ESTUDO

A área de estudo refere-se à Sub-bacia do Rio Chapecozinho, Figura 1, a qual está localizada no Oeste do Estado de Santa Catarina, possui uma área de 1.655,94 km<sup>2</sup> e o comprimento do rio principal igual a 214,9 km de extensão (CASAN, 2013).

O Rio Chapecozinho constitui-se num dos principais afluentes da Bacia Hidrográfica do Rio Chapecó, e juntos compõem o maior afluente da Bacia Hidrográfica do Rio Uruguai. As nascentes do Rio Chapecozinho estão localizadas no Município de Água Doce – SC, percorrendo doze municípios até confluir na margem esquerda com o Rio Chapecó, na tríplice fronteira dos municípios de Marema, Entre Rios e Quilombo (SANTA CATARINA, 2009).

Na área da Sub-bacia do Rio Chapecozinho, as principais atividades consumidoras e poluidoras das águas são a produção de papel e celulose, a produção intensiva de suínos e aves, como também a agricultura (SANTA CATARINA, 1997).

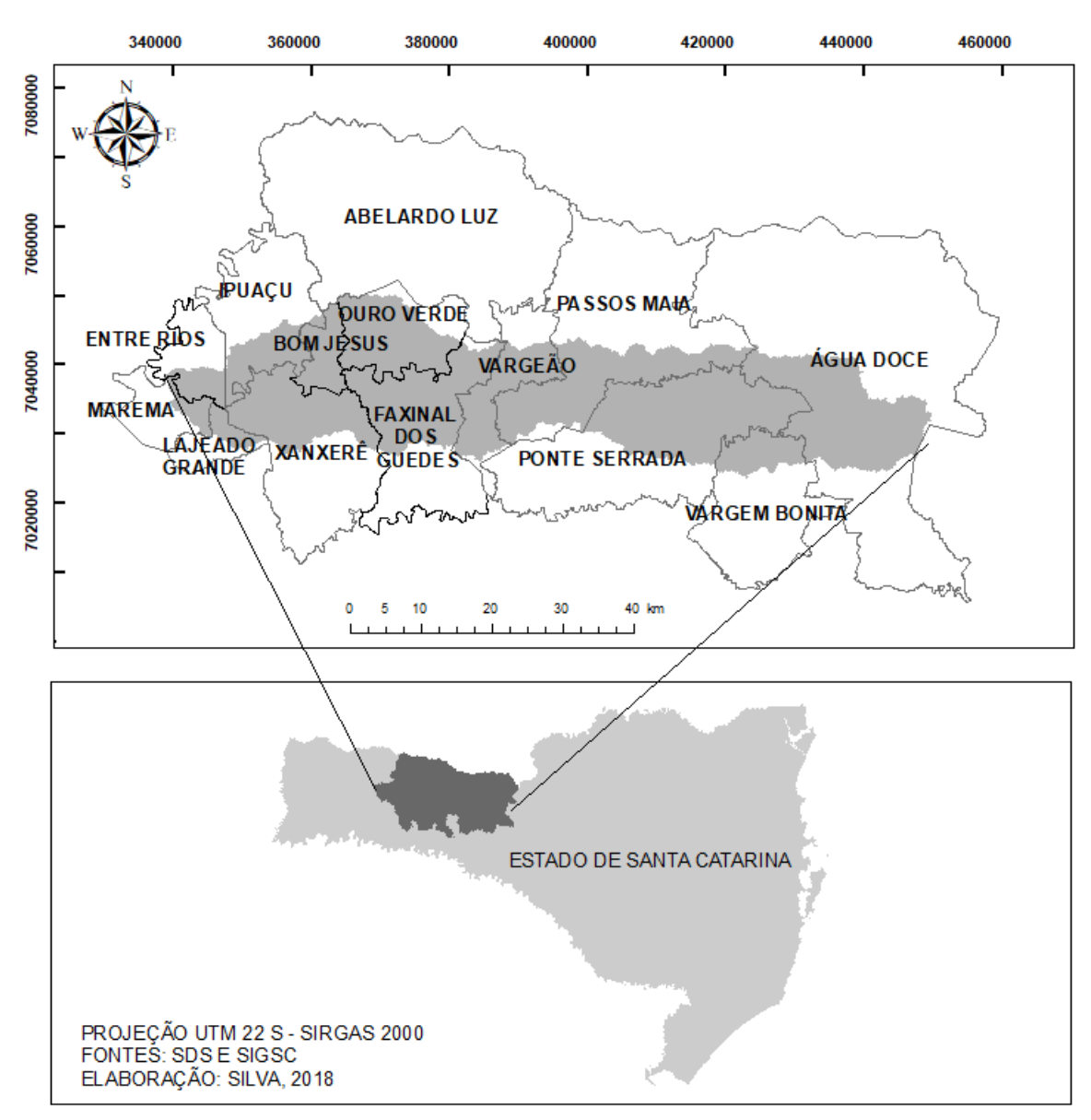

Figura 1 – Mapa de localização da Sub-Bacia do Rio Chapecozinho

# CLASSIFICAÇÃO DO USO E COBERTURA DO SOLO

O método desenvolvido no presente trabalho constitui-se no método híbrido e as etapas de execução estão ilustradas na Figura 2. Este método é assim denominado por unir a classificação supervisionada e a classificação supervisionada. Este método é composto por duas fases: a fase computacional, onde se tem o pré-processamento (realizada no ArcGIS 10.3) e a etapa de processamento propriamente dito, ou seja, a classificação (realizada no software Spring 5.3); e na sequência, a fase interativa que compreende o pós-processamento (também realizada no software Spring 5.3). Na fase interativa, o analista consegue interferir nos resultados da classificação, na tentativa de melhorar a precisão e a exatidão do mapa temático (MOREIRA, 2011).

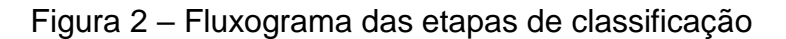

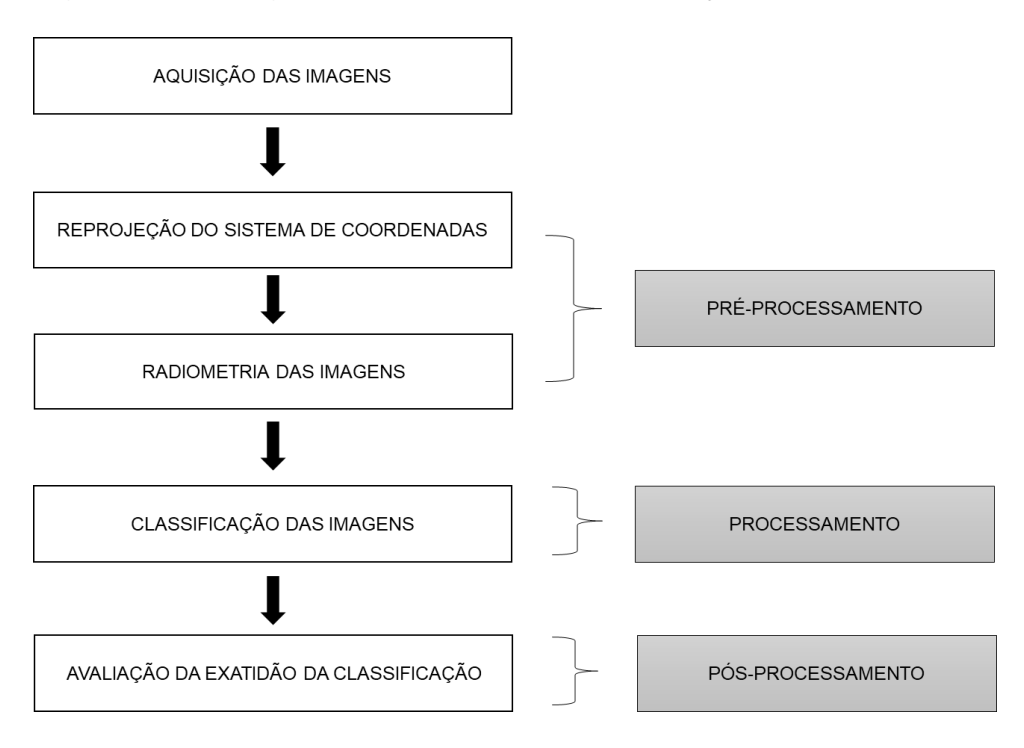

Fonte: Elaborado pela autora

## **Aquisição das imagens**

As imagens utilizadas para a classificação foram obtidas do site do Serviço Geológico dos Estados Unidos (USGS). Considerando a baixa incidência de nuvens, as imagens escolhidas, do Satélite Landsat 8, datam do dia 02 de janeiro de 2018, órbita 222, ponto 79, no Sistema de Coordenada UTM WGS 1984 – Zona 22 N, com resolução espacial das bandas utilizadas para a classificação de 30 m.

### **Pré-processamento das imagens**

Na fase de pré-processamento, as imagens contendo as bandas espectrais que abrangem a Sub-bacia do Rio Chapecozinho, foram reprojetadas para o Sistema de Coordenada UTM Sirgas 2000 – Zona 22 S. O georreferenciamento das imagens tem como objetivo a redução de erros sistemáticos que são inerentes ao posicionamento real na Terra. Esses erros correspondem à rotação, esfericidade e relevo da superfície terrestre, assim como erros próprios do satélite: velocidade, altura e posição (ALVES; CONCEIÇÃO, 2015).

Posteriormente fora realizada a conversão radiométrica, de 16 para 8 bits, este procedimento se justifica pelo fato de que neste caso a escala, por ser pequena, e a grande quantidade de detalhes torna-se irrelevante considerar os 16 bits para realização da classificação.

### **Processamento das imagens**

Na fase de classificação, primeiramente realizou-se a configuração do banco de dados. O banco de dados no Spring corresponde fisicamente a um diretório onde

são armazenados tanto o modelo de dados, como as definições de categorias e classes, como também os projetos pertencentes ao banco de dados (NUNES; ROIG, 2013). Na sequência foi feito o recorte da área de estudo através da definição do retângulo envolvente. Os limites do retângulo envolvente são definidos por dois pares de coordenadas geográficas de modo a contemplar toda a área de estudo. As coordenadas geográficas foram adquiridas por meio do Google Earth Pro, com prévio conhecimento acerca da localização da nascente e da foz do Rio Chapecozinho. A redução ou recorte da área de interesse se faz necessária quando a área de abrangência de uma cena obtida por satélite for muito maior que a área de estudo. O recorte da área de interesse proporciona a diminuição do tamanho do arquivo, acelerando os demais processamentos da imagem (NUNES; ROIG, 2013).

Na sequência, foram importados para o projeto, o limite da bacia hidrográfica, no formato *Shapefile*, no Sistema de Coordenada UTM Sirgas 2000 - Zona 22 S, o qual fora fornecido pela Secretaria de Desenvolvimento Sustentável do Estado de Santa Catarina. Foram testadas várias composições coloridas – RGB (Red, Green e Blue), porém a que melhor representou a área de estudo foi: Banda 5 no canal vermelho, a qual abrange a faixa do infravermelho, Banda 4 no canal verde e a Banda 3 no canal azul, aplicando-se então o contraste para melhorar a visualização da imagem. Em seguida procedeu-se com a classificação da imagem.

A seleção das áreas de treinamento fora realizada a partir do método híbrido, que de acordo com Spring (2006) engloba o treinamento supervisionado e não supervisionado.

Quando se utiliza a classificação supervisionada, há a necessidade de um conjunto inicial de informações da área de treinamento, ou seja, conhecimento acerca dos temas a serem classificados. Estas áreas devem ser selecionadas na imagem levando-se em consideração informações disponíveis sobre a vegetação da região, dados de campo mapas, entre outros (ALVES; CONCEIÇÃO, 2015). Para a realização do treinamento, foram utilizadas como base as imagens do Google Earth Pro e estudos bibliográficos referentes à região de abrangência da Sub-bacia. De acordo com Spring (2006) é importante que a área de treinamento seja uma amostra homogênea da classe respectiva, mas ao mesmo tempo deve-se incluir toda a variabilidade dos níveis de cinza. Foram definidas sete classes para uso e cobertura do solo, conforme Quadro1 (IBGE, 2018).

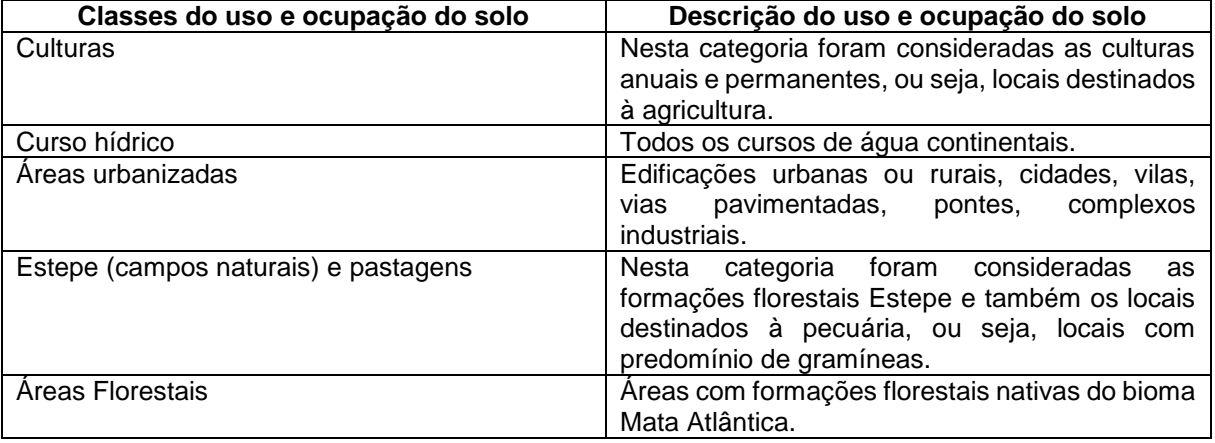

Quadro 1 – Descrição das classes do uso e ocupação do solo consideradas para classificação das imagens do ano de 2018

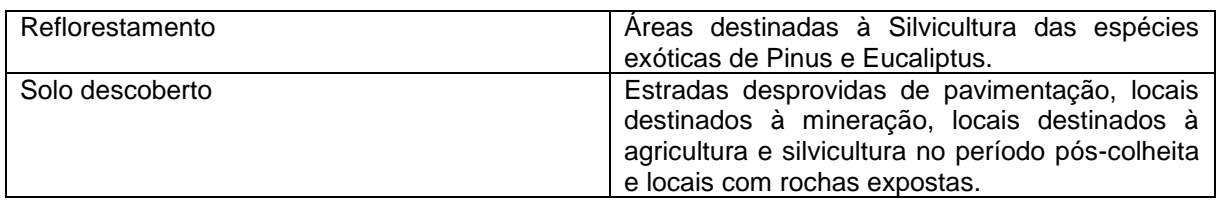

Fonte: Elaborado pela autora

O algoritmo não-supervisionado escolhido para seleção da área de treinamento foi a classificação pixel a pixel, ou seja, da máxima verossimilhança – MaxVer (SPRING, 2006), por ter apresentado o melhor resultado dentre os outros. Através desta ferramenta pode ser determinada a acurácia obtida entre os resultados observados e os resultados obtidos por meio da classificação (NUNES; ROIG, 2013). De acordo com Eastman (1998), a distribuição dos valores de refletância em uma área de treinamento é descrita por uma função de densidade de probabilidade, desenvolvida com bases na estatística Bayesiana. Portanto este classificador avalia a probabilidade de um determinado pixel (a menor unidade de imagem) pertencer a uma categoria e classifica o pixel para a categoria a qual ele tem a maior probabilidade de associação (NUNES; ROIG, 2013).

#### **Pós-processamento das imagens**

Na fase pós-processamento, após análise das amostras adquiridas durante o treinamento, procedeu-se a análise individual de cada classe, excluindo-se as amostras com maior valor de confusão entre os temas, estas, foram substituídas por novas amostras, e reavaliando seu desempenho. Realizando-se, enfim, os procedimentos de pós-classificação para se obter uma maior uniformização dos temas, e prosseguir com a classificação e por fim o mapeamento do uso e ocupação do solo.

As imagens classificadas e o limite da bacia, foram importados para o software ArcGIS 10.3. Através da ferramenta *Clip* foi realizado o corte da imagem classificada no limite da bacia na imagem classificada, procedendo-se então a confecção do mapa do uso e ocupação do solo.

Por meio da tabela de atributos gerada com a classificação das imagens, fora realizado o cálculo da área de cada classe, área total da bacia e a porcentagem pertencente a cada classe.

## ANÁLISE DA CLASSIFICAÇÃO

Foram percorridos 425 km na área da bacia, e foram coletados 20 pontos prédefinidos, para avaliar a exatidão temática da classificação do mapeamento. Cada ponto foi fotografado e tiveram registradas as coordenadas geográficas por meio de GPS. Estes pontos foram importados para o Google Earth Pro e suas coordenadas Geográficas (grau, minuto e segundo) foram convertidas para Universal Transversa de Mercator – UTM (metros). Por meio do ArcGIS 10.3 os pontos foram sobrepostos com o mapa de uso e ocupação do solo, sendo cada ponto avaliado de forma individual a comparação entre o mapeamento e os registros fotográficos.

## **RESULTADOS E DISCUSSÃO**

## MAPA TEMÁTICO

A classificação das imagens de satélite Landsat 8, resultou no mapa temático da Figura 3, que exprime o uso e cobertura do solo da Sub-bacia hidrográfica do Rio Chapecozinho, para o ano de 2018.

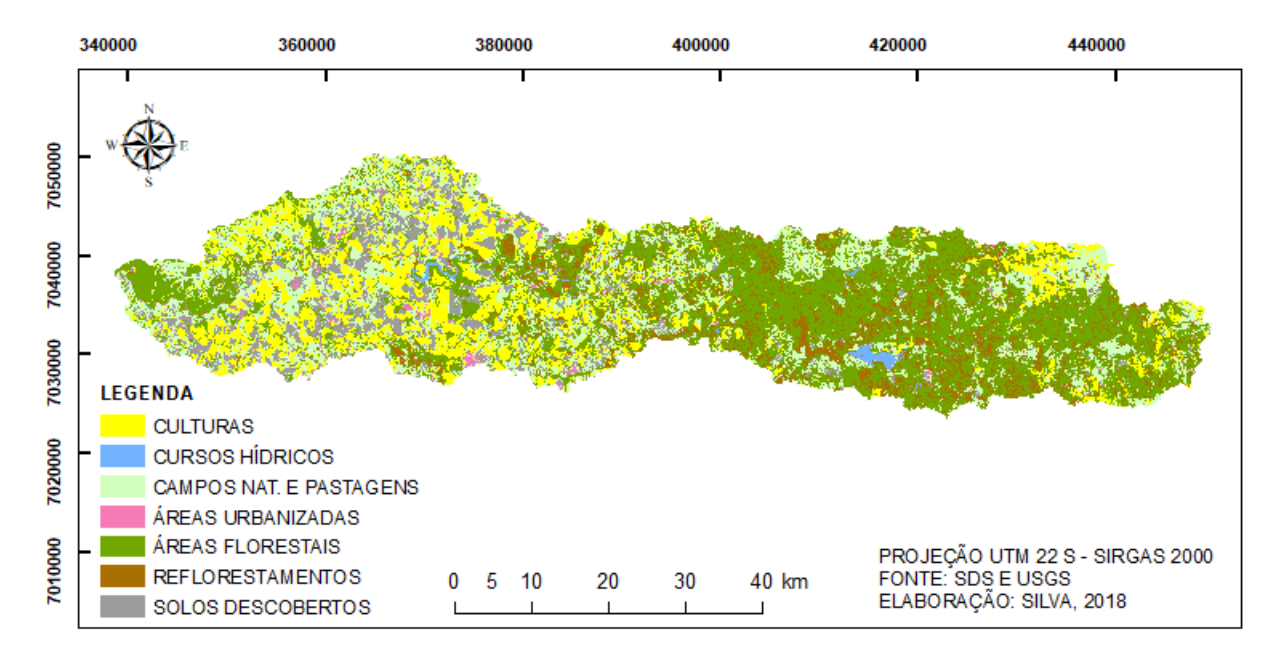

Figura 3 – Mapa do uso e ocupação do solo da Sub-bacia do Rio Chapecozinho

Os resultados referentes aos percentuais e medidas das áreas de cada classe do uso e ocupação do solo da Sub-bacia do Rio Chapecozinho do ano de 2018 estão expressos na Tabela 1. Analisando-se os usos e cobertura do solo de forma isolada percebe-se um predomínio de áreas florestais na área de abrangência da Sub-bacia, porém considerando-se as classes que sofreram algum tipo de interferência antrópica de forma unificada, percebe-se o quanto a área de abrangência da Sub-bacia sofreu alterações em sua cobertura vegetal ao longo dos anos.

Tabela 1: Uso e cobertura atual do solo da Sub-bacia do Rio Chapecozinho

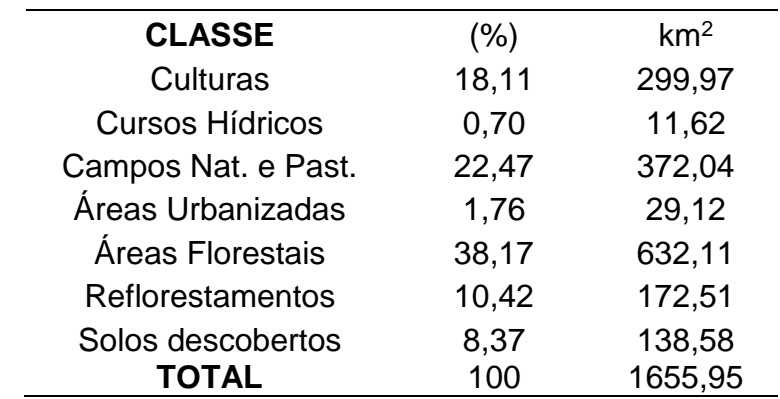

Fonte: Elaborado pela autora

A Sub-bacia do Rio Chapecozinho era coberta originalmente por, 93,50% de Floresta Ombrófila Mista, 0,75% de Floresta Estacional Decidual e 5,05% por Estepe (Campos Naturais) conforme Figura 4, sendo todas formações florestais e ecossistemas associados, característicos do Bima Mata Atlântica (Brasil, 2006). As duas formações florestais apresentavam madeira de considerável valor econômico, cabendo destacar, no caso da Floresta Ombrófila Mista: a araucária (pinheirobrasileiro), imbuia, angico-vermelho, maria-preta, cedro, canela e erva-mate. No que tange à Floresta Estacional Decidual, merecem relevância: grápia, cabreúva, cedro, guatambu, guajuvira, canafístula e canela (SANTA CATARINA, 1997). O processo de colonização do oeste do Estado de Santa Catarina teve início em meados do século XIX, porém foi nos primeiras décadas do século XX que o processo de desmatamento e a exploração madeireira atingiram níveis alarmantes (NEUMANN; RODRIGUES, 2015; SCHÄFFER; PROCHONOW, 2002).

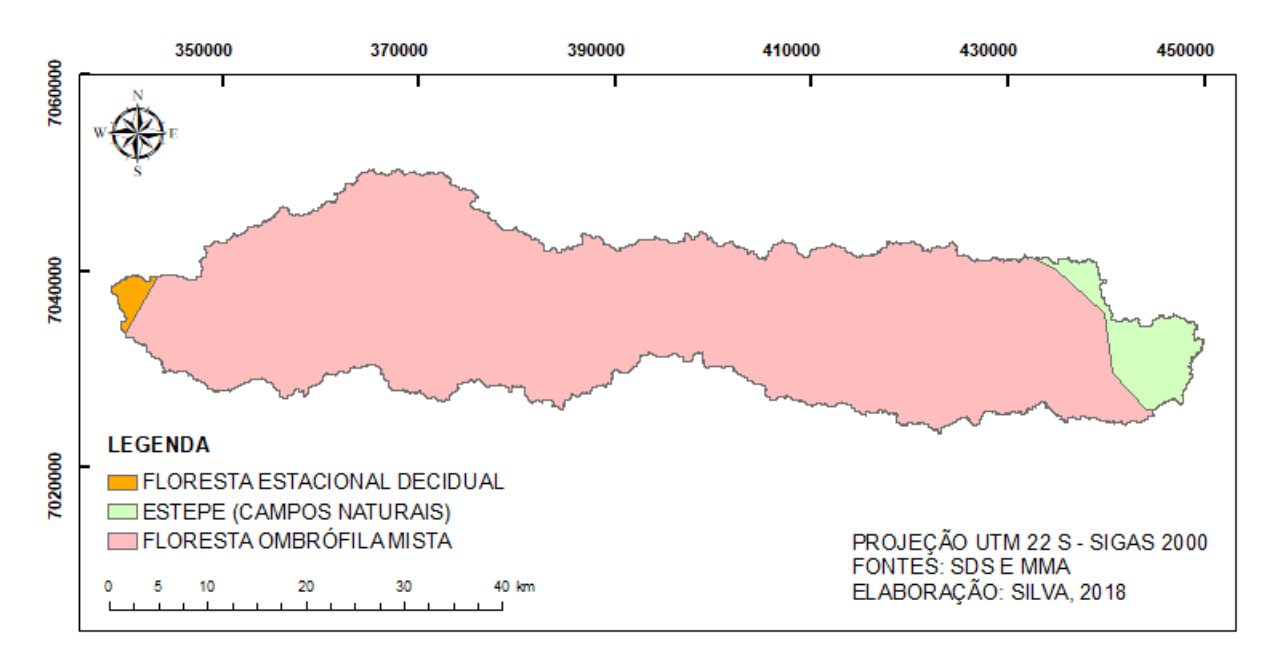

Figura 4 – Mapa das formações florestais nativas da Sub-bacia do Rio Chapecozinho

Comparando-se o percentual de formações florestais original, 94,25%, ao encontrado na atualidade que é de 38,17%, conforme Tabela 1 verifica-se que a Subbacia teve 56,08% de sua cobertura vegetal degradada pela ação humana. Dos 38,17% de remanescentes florestais presentes na Sub-bacia, grande parte se deve ao Parque Nacional das Araucárias e à Área Indígena Entre Rios, ambas com predomínio de vegetação primária (mata virgem) e secundária (em processo de regeneração) (SANTA CATARINA, 1997; SCHÄFFER; PROCHONOW, 2002).

A segunda classe predominante na Sub-bacia é a de Estepes (campos naturais) e pastagens, representando uma cobertura de 22,47% de sua área total. Considerando-se que 5,05% são campos naturais, conforme se vê na Figura 4, os 17,42% restantes representam pastagens. As pastagens são áreas destinadas à pecuária (pastoreio) de animais de pequeno, médio e grande porte, onde o solo é coberto por vegetação de gramíneas e/ou leguminosas (IBGE, 2018), e de acordo com a Resolução do CONSEMA n° 98 de 2017, o confinamento bovino se enquadra como atividade de médio impacto ambiental (SANTA CATARINA, 2017). Segundo Pinto et al. (2009) a pecuária, juntamente com o baixo nível tecnológico voltado à

atividade, elevam os valores de coliformes termotolerantes e a DBO – Demanda Bioquímica de Oxigênio das águas superficiais, alterando a qualidade dos cursos hídricos. A pecuária também causa desgaste dos recursos naturais e ainda compactação do solo, sendo potencializada quando utilizada sem técnicas de manejo adequadas, causando graves impactos ambientais (CONCATO; TAGLIANI; WÜST, 2015).

Genericamente os solos da região meio oeste do Estado de Santa Catarina, onde está inserida a Sub-bacia do Rio Chapecozinho, apresentam baixa fertilidade natural, havendo a necessidade de calagem e adubação para produção agrícola satisfatória. Entretanto os solos com boa fertilidade natural apresentam o empasse de estarem em relevo acidentado, não sendo recomendados para a agricultura (SANTA CATARINA, 1991). Mesmo assim, de acordo com Santa Catarina (1991), apesar dos fatores limitantes, o solo é muito utilizado para o cultivo, fato que foi evidenciado no presente mapeamento. A classe culturas representa 18,11% da área total da Subbacia e o terceiro lugar dentre as classes. De acordo com Vanzela et al. (2008) o uso e a ocupação dos solos exercem influência marcante no escoamento superficial e aporte de sedimentos no leito dos mananciais, podendo alterar a qualidade e a disponibilidade da água. As áreas habitadas, agricultadas e as matas degradadas reduzem, de maneira geral, a vazão específica e a qualidade de água de uma Bacia Hidrográfica (VANZELA; 2008).

Como se pode observar na Tabela 1 e Figura 3, a quarta classe predominante desta área é a de Reflorestamento, com 10,42% da área total. Porém, no processo da classificação das imagens, uma grande porção de reflorestamento foi classificada como área florestal devido algumas áreas de reflorestamento apresentarem a mesma resposta espectral da classe áreas florestais. Portanto, chega-se à conclusão de que a área de reflorestamento é maior do que realmente se apresentou na classificação. Cabe aqui apontar que a porção de silvicultura de espécies exóticas de Pinus e Eucaliptus, que está distribuída entre os municípios de Ponte Serrada, Vargem Bonita e na parte sudeste do Município de Água Doce, pertencem à Indústria de Papel e Celulose Irani (IRANI, 2018). Outra porção representativa da classe de reflorestamento, situada no Município de Faxinal dos Guedes – SC, pertence à Indústria de papel e embalagens Bragagnolo (BRAGAGNOLO, 2018). Guimarães et al. (2010) afirma que o reflorestamento com espécies de Pinus, contribui para o aumento do pH, condutividade elétrica, turbidez e nitrato das águas superficiais, e que, o cultivo da espécie em microbacias com relevo acidentado proporciona maior perda de sedimentos e nutrientes do solo.

De acordo com Moraes, (2010) a maneira mais comumente utilizada para representar a exatidão de uma classificação de imagens é através dos resultados de uma matriz de confusão. A matriz de confusão gerada por meio da classificação do uso e ocupação do solo da Sub-bacia em estudo apresentou, desempenho geral de 97,77% para as classes temáticas consideradas, e confusão média entre as amostras de 2,23%. A afirmação em Spring (2006), de que uma matriz de classificação, para ser considerada ideal, deve apresentar desempenho próximo a 100%, indicando que não houve confusão entre as classes. Conclui-se portanto, que de um modo geral, o mapa gerado conseguiu atingir um resultado satisfatório quanto à classificação. Principalmente levando-se em consideração a resolução espacial de 30 m das imagens utilizadas.

Outro dado importante e que está presente na matriz de confusão é o Índice Kappa que, de acordo com Koch e Landis (1977), considera-se excelente quando a concordância dos resultados encontra-se entre 0,80 e 1,00. E este é o caso deste estudo, pois a classificação das imagens da Sub-bacia apresentou um percentual de 97,07% de índice Kappa.

## VERIFICAÇÃO DA CLASSIFICAÇÃO

Na Figura 5 estão representados todos os pontos visitados em campo no mapa classificado.

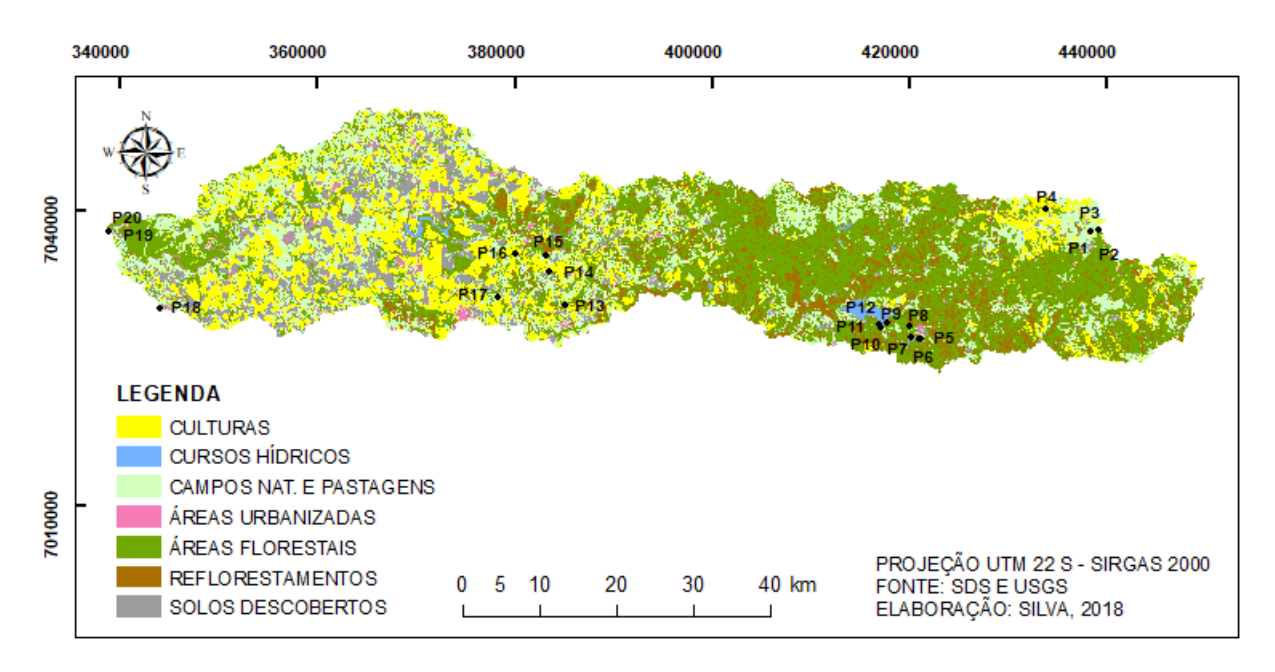

Figura – Mapa com os pontos amostrais da visita à campo

O Quadro 2 apresenta todos os pontos visitados em campo com suas respectivas informações de: coordenada geográfica, identidade local, uso encontrado pela classificação da imagem, uso verificado em campo, e fotografia.

Após processamento, tabulação e análise dos dados, pode-se afirmar que 85% das amostras constantes na coluna "Uso classificado" representam efetivamente o que foi constatado "*in loco*" e está consubstanciado na coluna "Uso verificado".

No caso do P8, percebe-se que não houve a coincidência dos resultados entre a classificação e a verificação *"in loco"* porque as imagens submetidas à classificação datam de janeiro de 2018, enquanto que a verificação em campo (coluna "Uso verificado") deu-se em novembro do mesmo ano. Ou seja, naquela data havia floresta no local, e em novembro constatou-se solo descoberto por ocasião de uma obra em andamento, a qual aparenta se tratar da construção de uma ponte.

Caso semelhante ocorreu no P10, isto é, em janeiro de 2018 o solo estava descoberto (coluna "Uso classificado"), já em novembro de 2018, o local apresentou uma cobertura de reflorestamento, cujo plantio já se encontrava em desenvolvimento, alcançando tamanho característico de árvore jovem adulta.

Mesmo não tendo ocorrido as coincidências nos pontos P8 e P10, descritos no parágrafo anterior, estes, foram contabilizados como coincidentes, dado que a classificação retratou corretamente a situação em janeiro de 2018, data das imagens utilizadas. Então, para efeitos de cálculo, resultou em 85% de exatidão das amostras, haja vista que o estudo leva em consideração o estado do uso e ocupação do solo em

\*Acadêmica do curso de Engenharia Ambiental e Sanitária da UFFS. *Campus* de Chapecó. Contato: raquel\_2908@hotmail.com

janeiro de 2018 (imagens de satélite), e não na data da visita *"in loco"* realizada no mês de novembro.

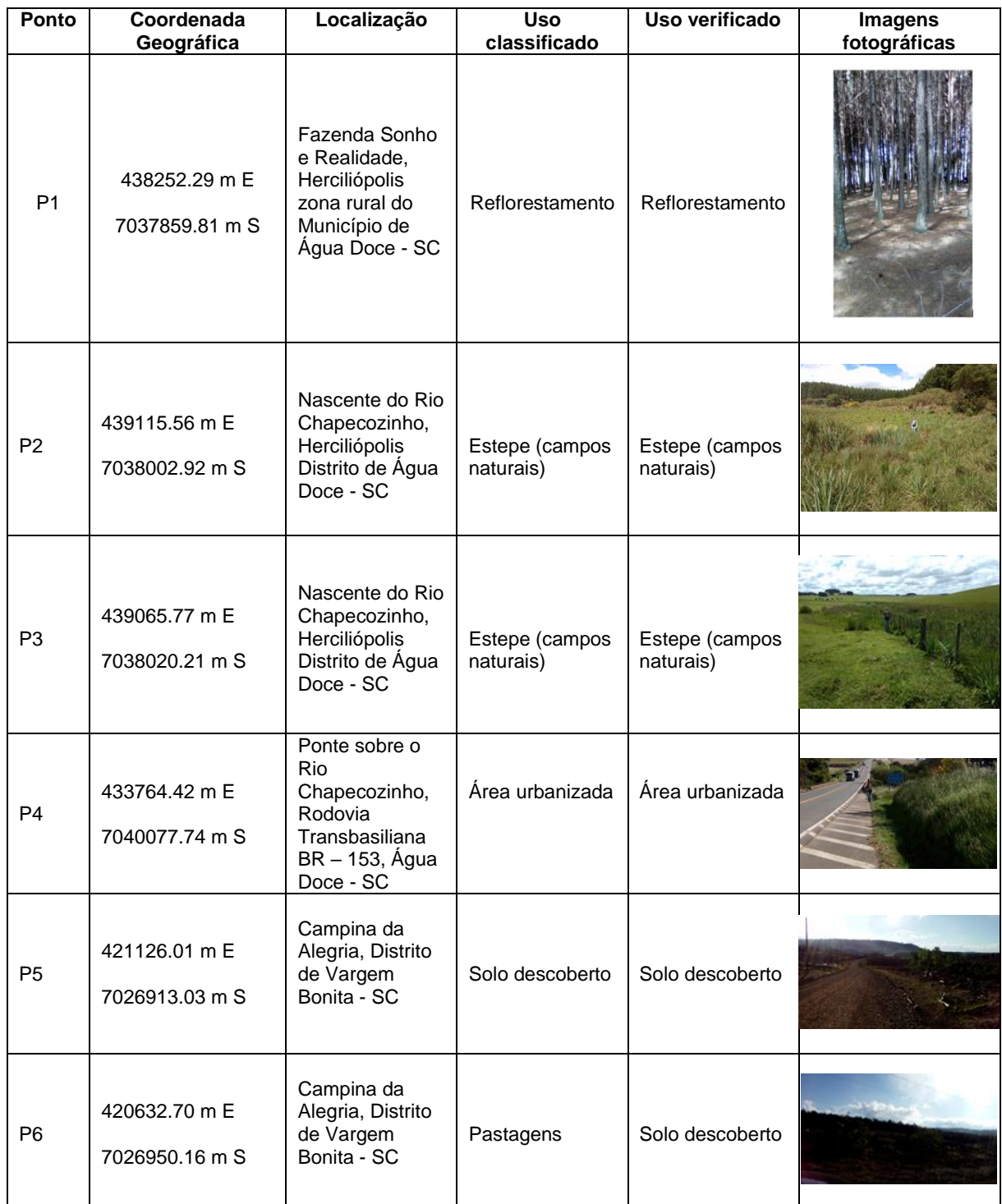

Quadro 2 - Descrição dos pontos visitados em campo

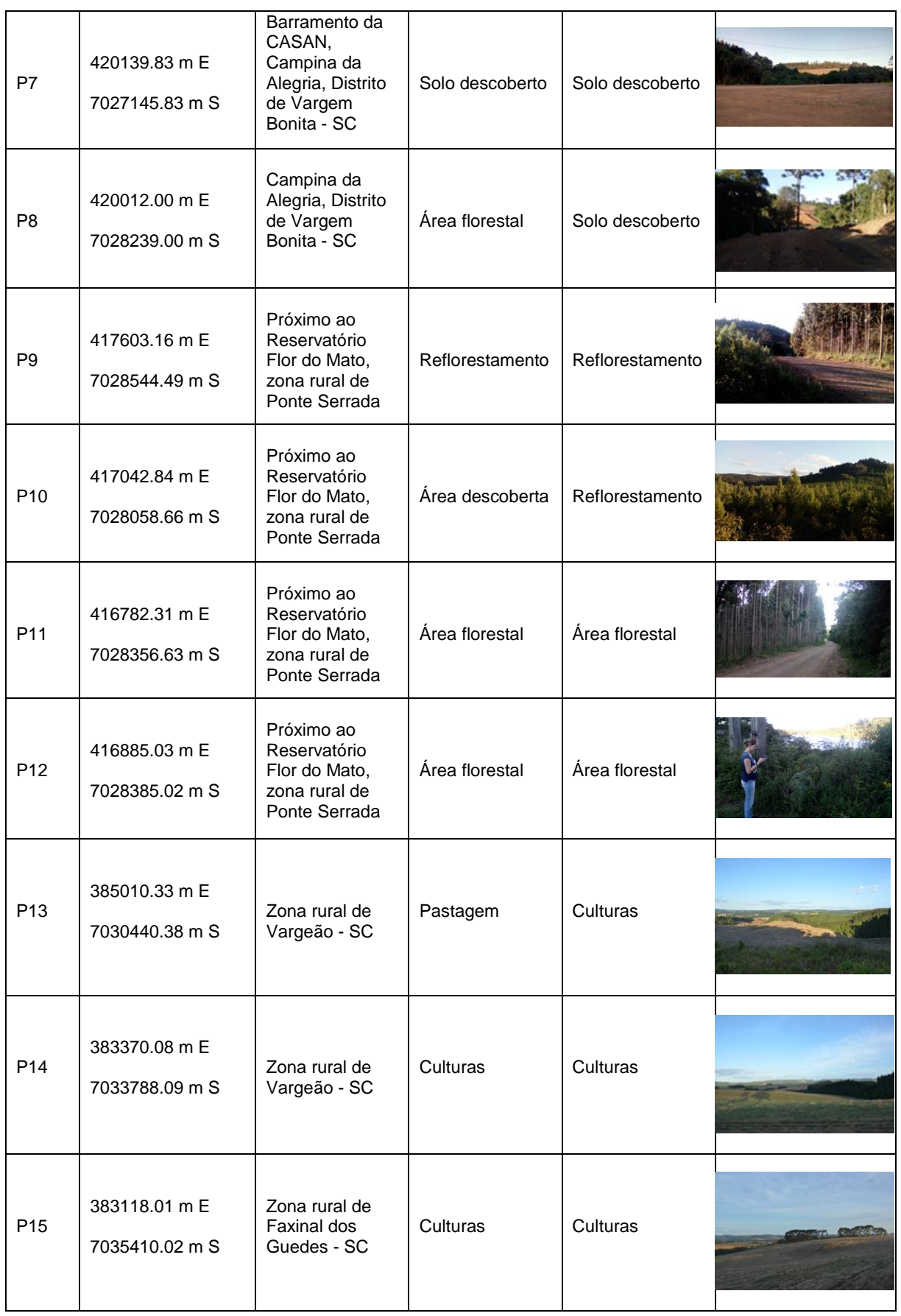

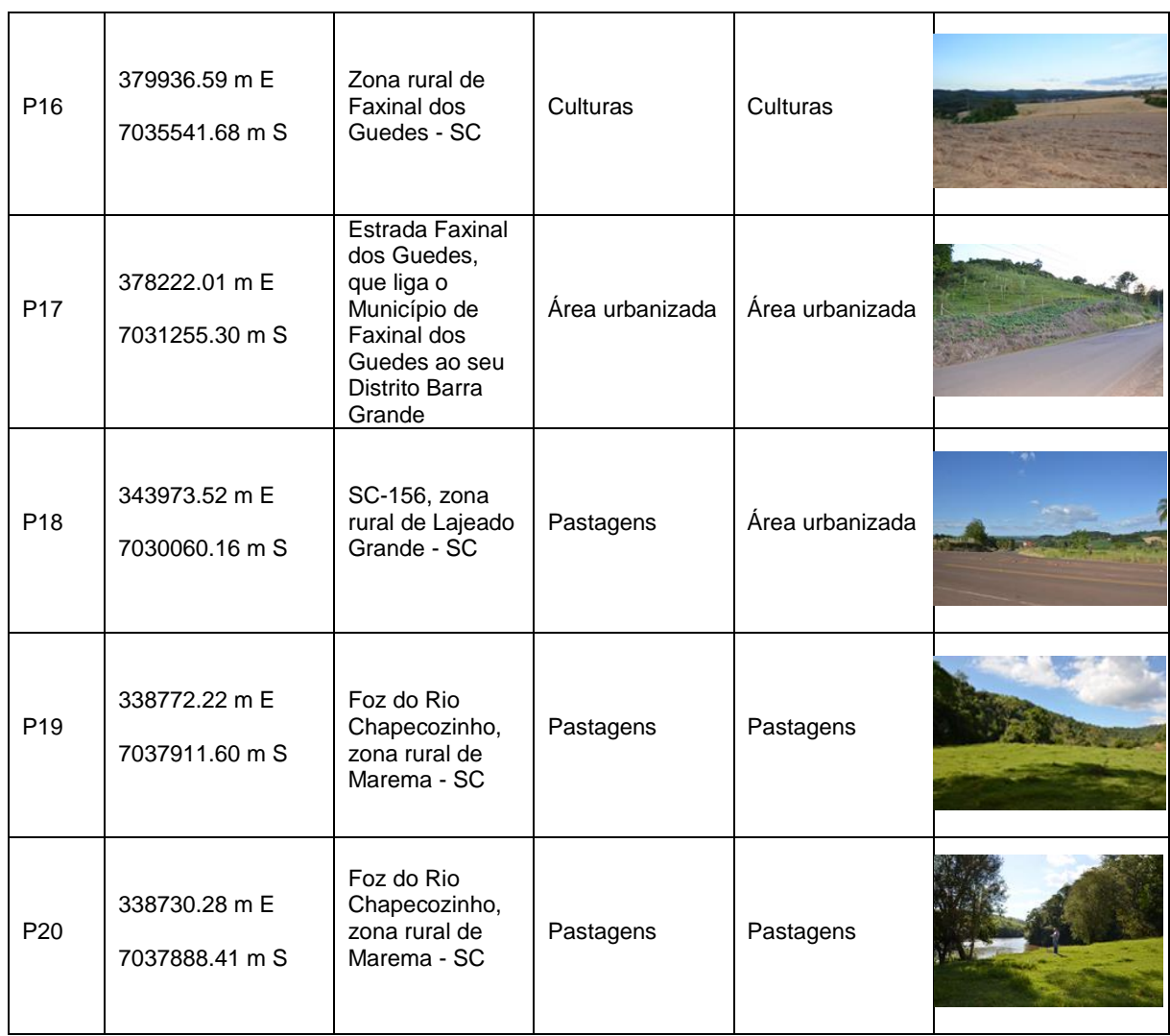

## **CONCLUSÃO**

Com os resultados obtidos a partir da classificação das imagens do Satélite Landsat 8, por meio do Método Híbrido, classificador MaxVer, datadas de 2 de janeiro de 2018, e mapa das formações florestais e ecossistemas associados da área em estudo; conclui-se que a Sub-bacia do Rio Chapecozinho teve 56,08% de suas formações florestais suprimidas e substituídas por atividades com potencial degradador ambiental. Analisando-se as classes antropizadas percebe-se que a classe de maior predomínio na Sub-bacia é destinada às culturas permanentes ou temporárias (18,11%), seguida pelas pastagens (17,42%), reflorestamentos (10,42%), solo descoberto (8,37%), e por fim áreas urbanizadas (1,76%).

A matriz de confusão gerada por meio da classificação do uso e ocupação do solo da Sub-bacia em estudo apresentou desempenho geral de 97,77% e um Índice Kappa de 97,07%, indicando que a classificação obteve uma excelente exatidão.

O estudo a campo realizado entre os dias 10 e 11 de novembro de 2018, amostrando imagens fotográficas e coleta de coordenadas geográficas por meio de GPS, apresentou 85% de exatidão entre a classificação e a verificação "in loco".

Sabendo-se da necessidade de se preservar a cobertura vegetal do solo, a fim de colaborar com a conservação dos recursos hídricos, principalmente no que tange à quantidade e qualidade das águas, mostra-se necessário adotar ações que visem otimizar o uso e ocupação do solo da Sub-bacia.

Os produtos resultantes deste trabalho constituem-se numa importante ferramenta que pode ser utilizada para planejar e gerir os recursos naturais existentes na área da Sub-bacia de uma maneira sustentável. Visando conciliar o desenvolvimento econômico à preservação do meio ambiente.

Mostra-se evidente a necessidade da elaboração de um zoneamento da Subbacia, visando tornar mais efetivo o cumprimento de normas e condutas ambientais. Cabe aos órgãos fiscalizadores, cobrar de maneira mais efetiva que as entidades que se beneficiam economicamente dos recursos hídricos, tomem medidas que a conservação deste recurso.

## **REFERÊNCIAS**

ALVES, A. C.; CONCEIÇÃO, P. E. A. **Levantamento do uso e ocupação do solo por meio de imagens TM-Landsat-5 e ADS-80 para o município de Manaus/AM**, 2015. Disponível em: <http://www.dsr.inpe.br/sbsr2015/files/p1210.pdf>. Acesso em: 30 de jun. 2018.

BRAGAGNOLO, 2018. Disponível em: <http://www.bragagnolo.com.br/index.php ?/br>. Acesso em: 15 dez. 2018.

BRASIL. Novo Código Florestal. (Lei n° 12.65/2012). **Dispõe sobre a proteção da vegetação nativa; altera as Leis nos 6.938, de 31 de agosto de 1981, 9.393, de 19 de dezembro de 1996, e 11.428, de 22 de dezembro de 2006; revoga as Leis nos 4.771, de 15 de setembro de 1965, e 7.754, de 14 de abril de 1989, e a Medida Provisória no 2.166-67, de 24 de agosto de 2001; e dá outras providências.** Brasília, 2012. Disponível em:

<http://www.planalto.gov.br/ccivil\_03/\_ato2011-2014/2012/lei/l12651.htm>. Acesso em: 9 jun. 2018.

BRASIL. Lei da Mata Atlântica. (Lei 11.428/2006). **Dispõe sobre a utilização e proteção da vegetação nativa do Bioma Mata Atlântica, e dá outras providências.** Brasília, 2006. Disponível em: < http://www.planalto.gov.br/ccivil\_03/\_ato2004-2006/2006/lei/l11428.htm>. Acesso em: 13 jun. 2018.

CAMARGOS, F.S.; SILVA, S. A.; SOUZA, W. M. **Influência da mata ciliar na qualidade da água no corpo hídrico receptor – Rio Itapecerica localizado em Divinópolis – MG.** XIII Congresso nacional de meio ambiente de Poços de Caldas. 2016. Minas Gerais, 2016. Disponível em:<http://dx.doi.org/10.17271/198008279 22013489> Acesso em 10 jun. 2018.

CASAL, M. P; ROCCO, R. **Uso e ocupação do solo da Bacia Hidrográfica do Rio Ditinho com ênfase na legislação Ambiental, Xanxerê – SC.** UNOESC – Universidade do Oeste do Estado de Santa Catarina, Campus de Xanxerê, 2014.

CASAN - COMPANHIA DE ÁGUA E SANEAMENTO. **Estudo Ambiental Simplificado - EAS: Projeto de abastecimento público dos municípios de Xanxerê, Xaxim, Cordilheira Alta e Chapecó.** Santa Catarina, 2013.

CHELOTTI, G. B. **Mapeamento de uso e do solo da bacia hidrográfica do Alto Descoberto, no Distrito Federal, por meio de Classificação orientada a objetos com base em imagem do satélite Landsat 8 e softwares livres**, 2017. Disponível em: <https://periodicos.utfpr.edu.br/rbgeo/article/view/5417/3584>. Acesso em: 22 nov. 2018.

CONCATO, A. C.; TAGLIANI, N.; WÜST, C. A pecuária e sua influência impactante no meio ambiente. In: VI CONGRESSO BRASILEIRO DE GESTÃO AMBIENTAL, 2015, Porto Alegre – RS. Disponível em: [<https://www.ibeas.org.](https://www.ibeas.org/)br/congresso/Trab alhos2015/V-025.pdf>. Acesso em: 15 dez. 2018.

EASTAM, J.R. **Centro de recursos Idrisi, Brasil – Manual do Usuário, versão digital**. Porto Alegre, 1998. Disponível em:<http://www.ecologia.ufrgs.br/labgeo/ar quivos/downloads/Tutorial\_Idrisi\_for\_Windows\_2.pdf>. Acesso em: 26 jun. 2018.

GUIMARÃES et al. **Avaliação dos impactos da atividade de silvicultura sobre a qualidade dos recursos hídricos superficiais**, 2010. Disponível em: [<http://www.ipef.br/publicacoes/scientia/nr87/cap05.pdf>](http://www.ipef.br/publicacoes/scientia/nr87/cap05.pdf). Acesso em: 24 nov. 2018.

IGBE – Instituto brasileiro de geografia e estatística (Brasil). Manual técnico do uso da terra. Rio de Janeiro - RJ, 2013. Disponível em: <https://biblioteca.ibge.gov.br/visualizacao/livros/liv81615.pdf>. Acesso em: 14 dez. 2018.

IRANI, 2018. Disponível em <http://www.irani.com.br/irani/areas-denegocios/florestal/>. Acesso em: 15 dez. 2018.

KOCH, G. G.; LANDIS, J. R. The Measurement of Observer Agreement for Categorical Data, 1977. Disponível em:<https://www.dentalage.co.uk/wp-content/up loads/2014/09/landis jr koch gg 1977 kappa and observer agreement.pdf>. Acesso em: 15 dez. 2018.

#### MMA – **Ministério do meio ambiente**. Disponível em:

<http://www.mma.gov.br/biomas/mata-atl%c3%a2ntica\_emdesenvolvimento/mapasda-mata-atl%c3%a2ntica>. Acesso em: 23 ago. 2018.

MOREIRA, M. A. **Fundamentos do sensoriamento remoto e metodologias de aplicação.** 4. Ed. atual. e ampl. – Viçosa, MG: Ed. UFV, 2011.

NEUMANN, M. R.; RODRIGUES, M. L. Colônias e colonizadoras na região Oeste de Santa Catarina: a atuação da Companhia Territorial Sul Brasil (1925 a 1950), 2015. XXVIII SIMPÓSIO NACIONAL DE HISTÓRIA. Florianópolis – SC. Disponível em: [<http://www.snh2015.anpuh.org/resources/anais/39/1434423276\\_ARQUIVO\\_Coloni](http://www.snh2015.anpuh.org/resources/anais/39/1434423276_ARQUIVO_ColoniasecolonizadorasnaregiaoOestedeSantaCatarina.pdf) [asecolonizadorasnaregiaoOestedeSantaCatarina.pdf>](http://www.snh2015.anpuh.org/resources/anais/39/1434423276_ARQUIVO_ColoniasecolonizadorasnaregiaoOestedeSantaCatarina.pdf). Acesso em: 15 dez. 2018.

NUNES, **Análise e mapeamento do uso e ocupação do solo da Bacia do Alto do Descoberto, DF/GO, por meio de Classificação Automática baseada em regras e Lógica Nebulosa,** 2013. Disponível em:

<http://www.scielo.br/pdf/rarv/v39n1/0100-6762-rarv-39-01-0025.pdf>. Acesso em: 28 de jun. 2018.

PINTO et al. **Qualidade da água do Ribeirão Lavrinha na Região Alto Rio Grande – MG, Brasil**, 2009. Disponível em: <http://www.scielo.br/pdf/cagro/v33n4/a28v33n4.pdf>. Acesso em: 23 nov. 2018.

SALMONA, Y. B. **Espectro cursos online de Geo aprendizagem**, 2017. Disponível em: <https://www.espectrogeo.com.br/o-que-e-geoprocessamento-sig-esensoriamento-remoto-tem-diferenca/>. Acesso em: 17 maio 2018.

SANTA CATARINA. **Plano estratégico de gestão integrada da bacia hidrográfica do Rio Chapecó - Relatório Etapa C. Santa Catarina**, 2009. Disponível em: <http://www.aguas.sc.gov.br/jsmallfib\_top/Comite%20Rio%20Chapeco/Irani/Publicac oes/03-Relattorio-Plano-Estrategico-Bacia-Chapeco---Etapa-C.pdf>. Acesso em: 22 jun. 2018.

SANTA CATARINA, CONSEMA. **Resolução n° 98. Aprova, nos termos do inciso XIII, do art. 12, da Lei nº 14.675, de 13 de abril de 2009, a listagem das atividades sujeitas ao licenciamento ambiental, define os estudos ambientais necessários e estabelece outras providências**, 2017. Disponível em: <http://www.pmf.sc.gov.br/arquivos/arquivos/pdf/RES%20CONSEMA%2098%20201 7%20compilada%20-%20SDS%2014fev18%20-%20inclui%20consema%20112- 2017.pdf>. Acesso em: 23 nov. 2018.

SANTA CATARINA. **Secretaria de Estado do Desenvolvimento Urbano e Meio Ambiente. Bacias Hidrográficas do Estado de Santa Catarina: diagnóstico geral.** Santa Catarina: Ciesa Center, 1997.

SAUSEN, T. M. **Sensoriamento Remoto e suas aplicações para Recursos Naturais**, 2010. Disponível em:

<https://educacaoespacial.files.wordpress.com/2010/10/ijespacial\_14\_sensoriamento \_remoto.pdf>. Acesso em: 17 maio 2018.

SDS – **Secretaria de estado do desenvolvimento econômico sustentável**. Disponível em: <http://www.sds.sc.gov.br>. Acesso em: 01 ago. 2018.

SHÄFFER, W.B.; PROSCHONOW, M. **A Mata Atlântica e você: como preservar, recuperar e se beneficiar da mais ameaçada floresta brasileira**. Brasília: APREMAVI, 2002.

SIGSC - **Sistemas de informações geográficas**. Disponível em: <http://sigsc.sds.sc.gov.br/download/index.jsp>. Acesso em: 01 ago. 2018.

SPRING. **Tutorial de Geoprocessamento**, 2006. Disponível em: <http://www.dpi.inpe.br/spring/portugues/tutorial/classific.html>. Acesso em: 22 nov. 2018.

TREVISOL, I.; SCHEIBI, L. F. **Bacia hidrográfica do Rio do Peixe: Natureza e Sociedade**. Joaçaba: Editora Unoesc, 2011, 2009.

TUCCI, C. E. M. et al. **Hidrologia: ciência e aplicação**. 4a. ed. 1a reimp - Porto Alegre: UFRGS/ABRH, 2009.

USGS – Serviços geológicos dos Estados Unidos. **Science for a changing world**, 2018. Disponível em: [<https://www.usgs.gov>](https://www.usgs.gov/). Acesso: 01 ago. 2018.

VANZELA, L. S et al**. Influência do uso e ocupação do solo nos recursos hídricos do Córrego Três Barras, Marinópolis**. Revista Brasileira de Engenharia Agrícola e Ambiental, 2008. Disponível em: <http://www.scielo.br/pdf/rbeaa/v14n1/v14n01a08.pdf> . Acesso em: 24 nov. 2018.